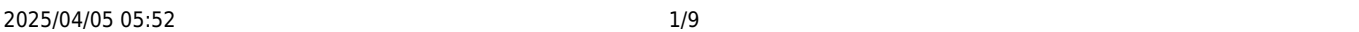

 $\bullet$ 

 $\bullet$ 

演奏 内蔵されたMIDI音源 って演奏されます。外部 MIDI音源などが存在する場合は、編集

 $MIDI$ 

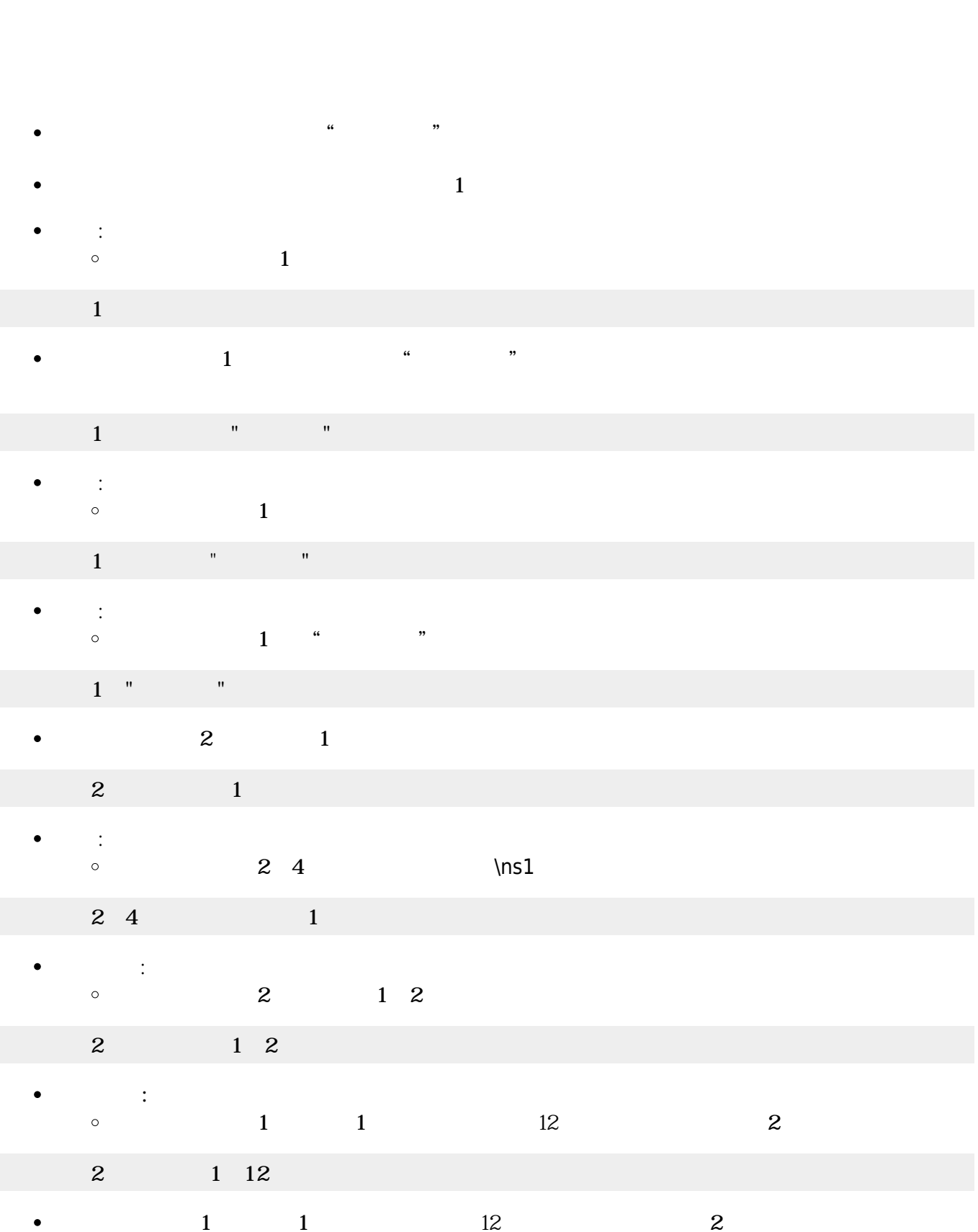

プログラミング言語「ドリトル」 - https://dolittle.eplang.jp/

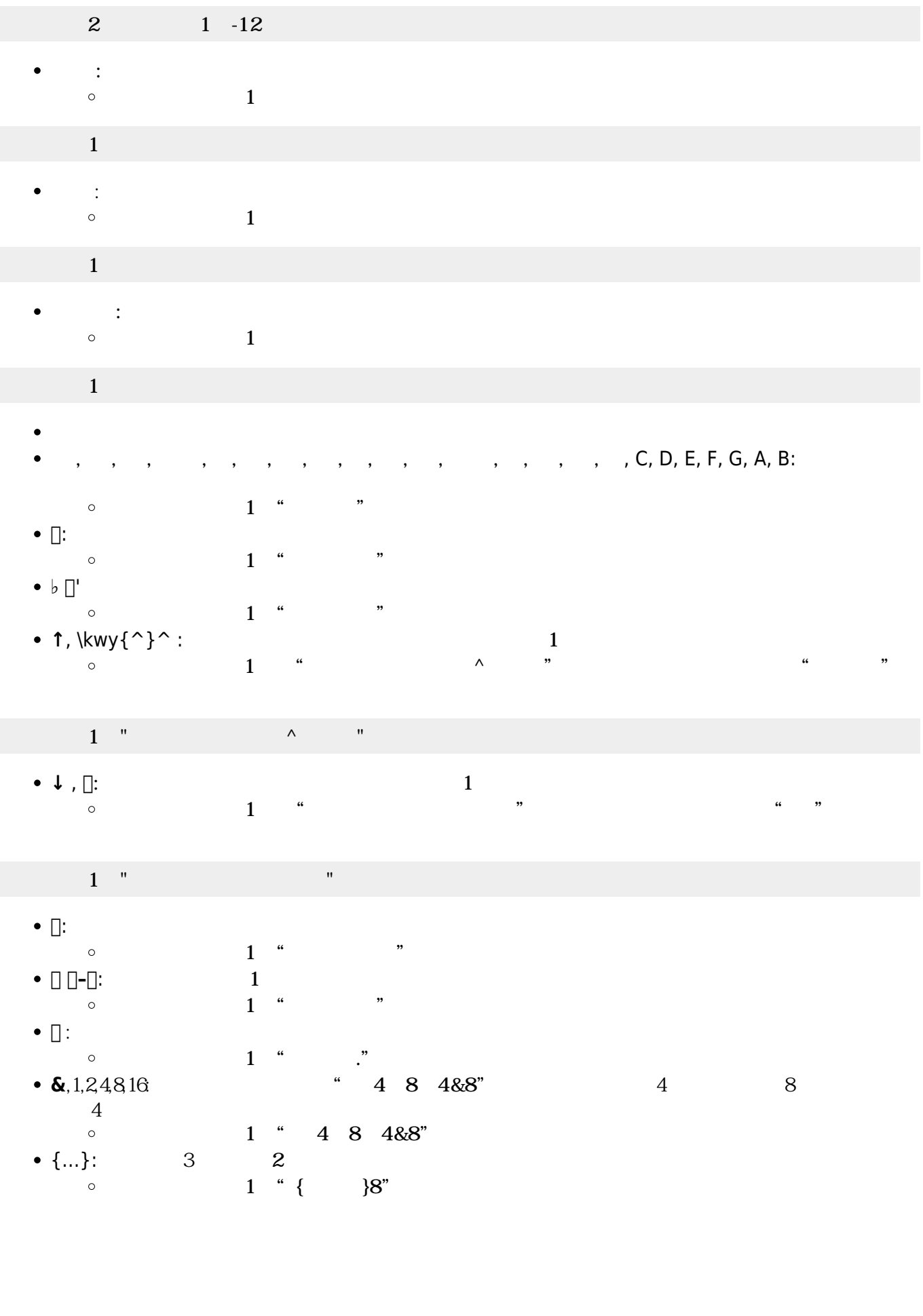

**□** "CCD□"□  $\bullet$  $\mathbf 1$  , and the set of the set of the set of the set of the set of the set of the set of the set of the set of the set of the set of the set of the set of the set of the set of the set of the set of the set of the set o

 $\epsilon$ 

 $1$ 

 $\circ$ 

 $1$  $\Box$ " CCD $\Box$ "  $\Box$ 

 $2 \t 1$ 

 $2 \t 4 \t 1$ 

 $2 \t 1 \t 2$ 

2 1 12

2 1 -12

 $1$ 

: 演奏 るのを ちます。

**:コード** 

 $\circ$ 

 $\bullet$ 

 $1$ 

 $1$ 

 $\bullet$ 

 $\circ$ 

**クリア** : 追加したコードをすべて します。

 $\circ$ 

**不** 

 $\circ$ 

 $\overline{a}$ 

 $\bullet$ 

**設定** : 楽器 設定します。

 $\circ$ 

 $\circ$ 

**1** コ"CCD"□

 $1$  , and  $\mathbb{Z}$  is the state  $\mathbb{Z}$  in the state  $\mathbb{Z}$ 

 $2$  1

 $1$  "CCD $[]$ " $[]$ 

:  $\mathbb{R}^n$  ,  $\mathbb{R}^n$  ,  $\mathbb{R}^n$  ,  $\mathbb{R}^n$  ,  $\mathbb{R}^n$  ,  $\mathbb{R}^n$  ,  $\mathbb{R}^n$  ,  $\mathbb{R}^n$  $2 \t 1 \t 2$ 

**音上げる** : コード 半音 個数分上げた音階 します。

プログラミング言語「ドリトル」 - https://dolittle.eplang.jp/

 $1$ 

 $1$ 

 $\bullet$ 

 $(1$  "CCD" $\Box$ 

 $1$ 

 $(1$ 

**追加** : 音符 追加します。音符 文字列 コードオブジェクト 指定できます。

 $(1)$  1  $(1)$   $(1)$   $(2)$   $(2)$ 

 $1 \t 1 \t 12 \t 2$ 

 $2 \quad 4 \qquad \qquad \text{Ins1}$ 

- $\mathbf 1$  , the summatrix  $\mathbf 1$  , the summatrix  $\mathbf 1$  : 新しいドラム ります。  $(1$  $\circ$  $\mathbf{1}$ =  $\mathbf{1}$ **ことには、音符 : 音符 とうしょう こうしょう こうしょう**  $1$  " $\cdots$  $\circ$  $1$   $"$   $"$   $"$
- 
- 
- 
- 
- 
- $\mathcal{C}_1$  , the contract of  $\mathcal{C}_2$
- 
- $1[]$ "{CDE}8" $[]$  $\circ$
- $\circ$ 1<sup>"</sup>C4D8E4&8" {…}: **三連符**。3個 を2 演奏します。全体 さを指定できます。
- **.**: 付点。前 をその半分 さだけ ばします。  $1$ <sup>"</sup>CCD." $\Box$  $\circ$ **&**,1,2,4,8,16: 長さを指定します。"C4D8E4&8" くと、C **4分音符**、D **8分音符**、E **付点4分音符**
- $1[]$ "CCD $[]$ " $[]$  $\circ$
- ◆  $\Box$   $\Box$   $\Box$ : **1**
- $\bullet$   $\Box$ :  $1[]$ "C $[]$ C $[]$ D" $[]$  $\circ$
- $1 \square$ " C $\square$ CD" $\square$
- $(1 \t"C \square C D'' \square$  "CD"  $\circ$

## 1<sup>['</sup>C^CD"<sup>[]</sup>

**↑**, \kwy{^}^ : **オクターブ** げます。これ以降 音階が1オクターブ がります。  $1 \qquad "C^{\wedge}CD"]$  $\circ$ 

↓ , <u></u> **l**: **1** 

- $1$ []"CCD♭" []  $\circ$
- $1$ <sup>"</sup>C $\Box$ CD" $\Box$  $\circ$ **♭** ('
- **#**: **半音** げます。直前 音階 半音上げます。
- m, 7: **2. コード ウェイトコード** あまり あまり あまり あまり あまり あまり 1<sup>["</sup>CCmC7Cm7"<sup>[]</sup>  $\circ$
- $1[]$ "CCG" $[]$  $\circ$
- $\bullet$  A, B, C, D, E, F, G:
- $1$  ,  $1$  ,  $1$  ,  $1$  ,  $1$

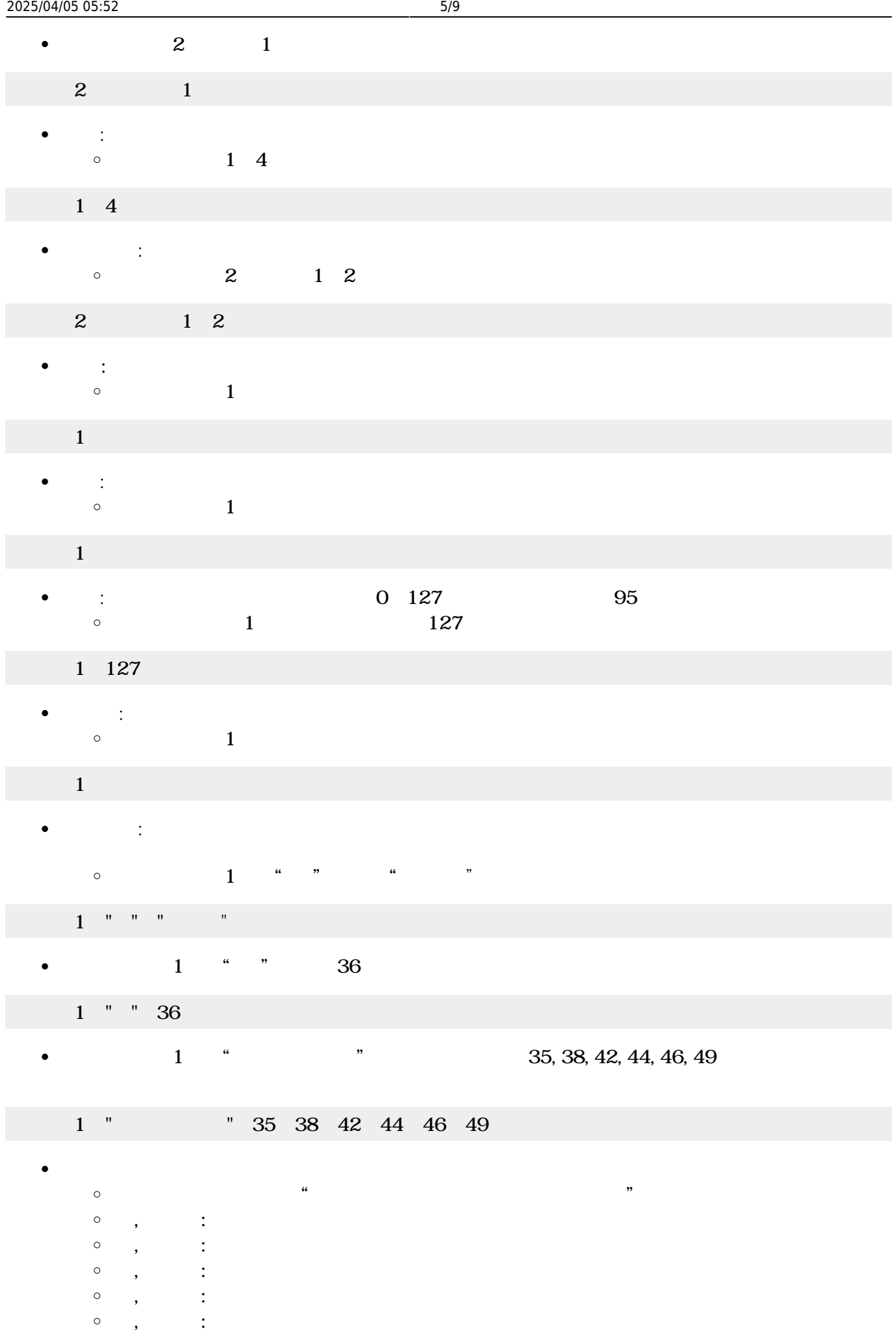

 $\bullet$ 

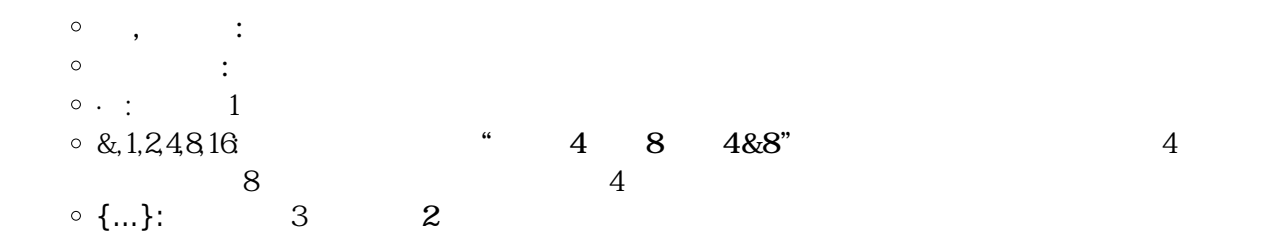

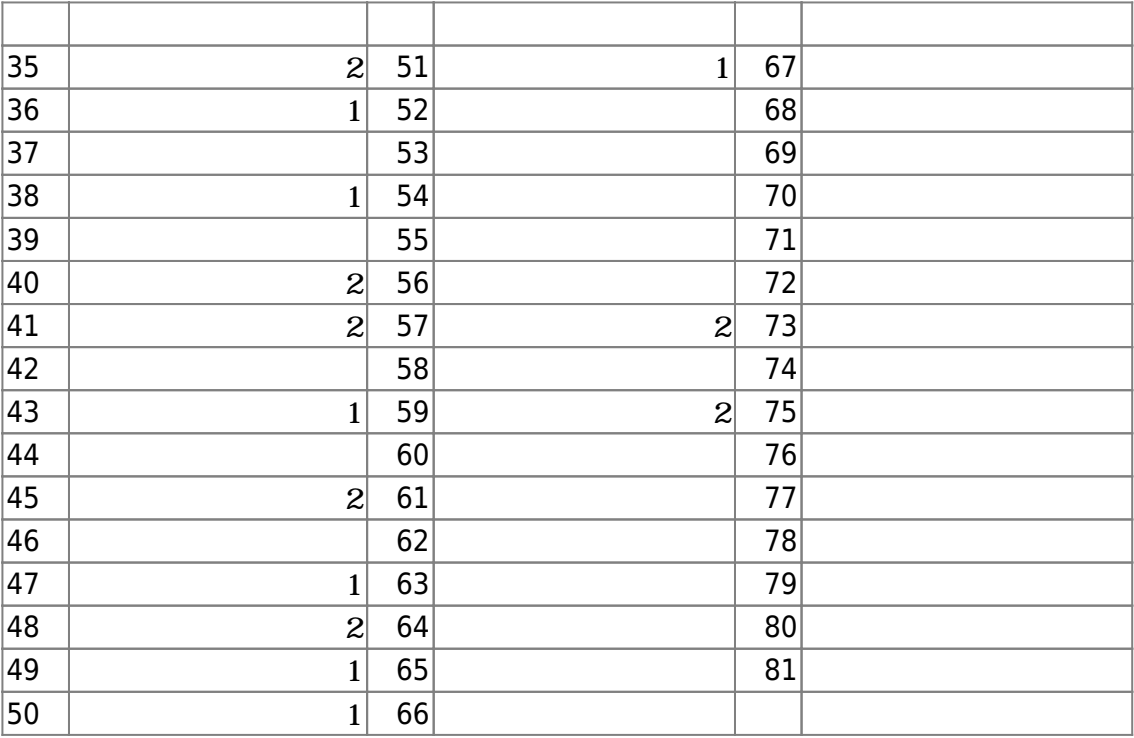

- $\bullet$
- $\mathbf 1$
- : 新しい楽器 ります。  $\bullet$  $\circ$  $(1$

 $\mathbf 1$  , and the set of the set of the set of the set of the set of the set of the set of the set of the set of the set of the set of the set of the set of the set of the set of the set of the set of the set of the set o

- **設定** : 演奏するメロディ コード 設定します。  $\bullet$  $\circ$  $(1)$   $(1)$   $(1)$
- $1$  ( $1$ 
	- $\bullet$  $(1)$  and  $(1)$
- $1$  (J)  $1$
- **また、**  $\bullet$  $\circ$  $(1$
- ピアノ1!演奏。
	- : 演奏 るのを ちます。 $\bullet$

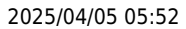

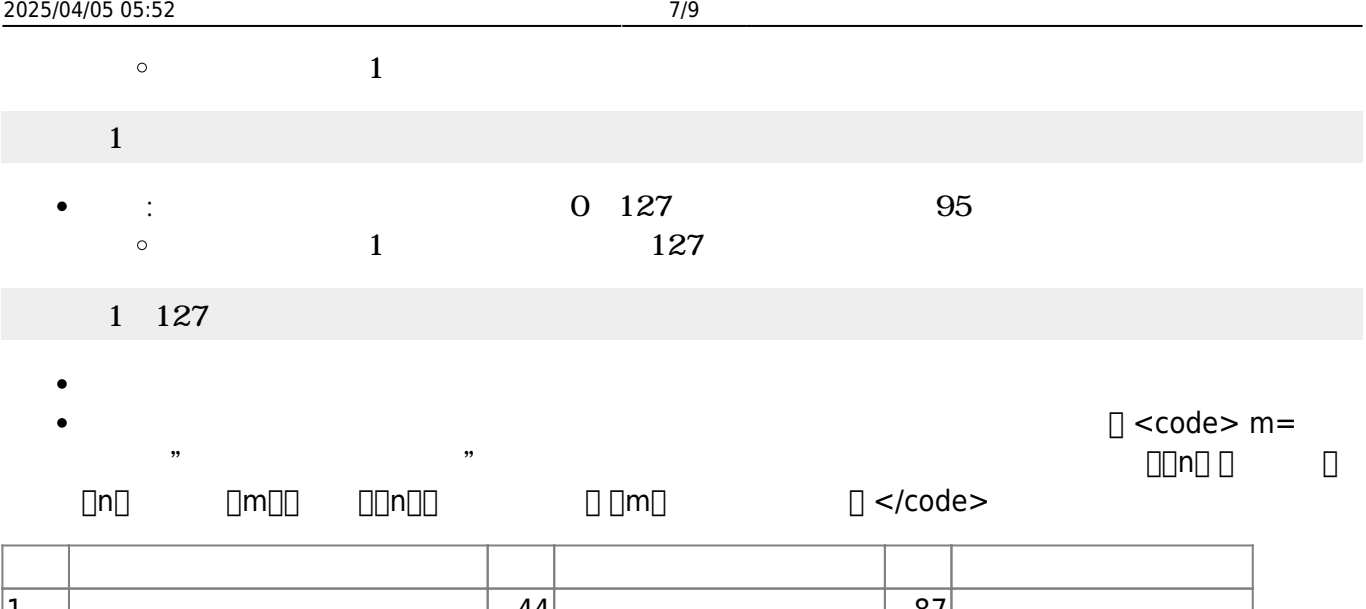

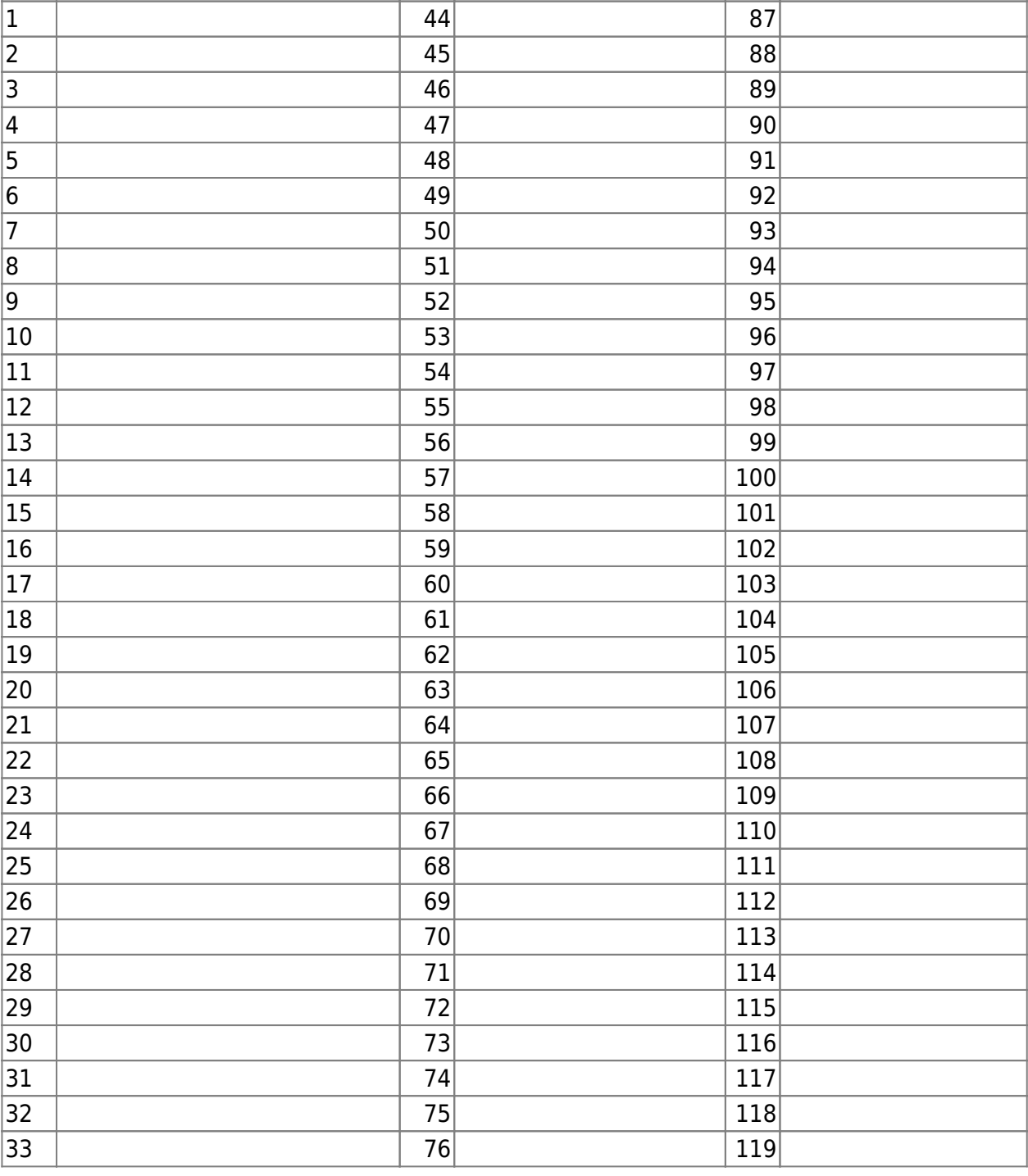

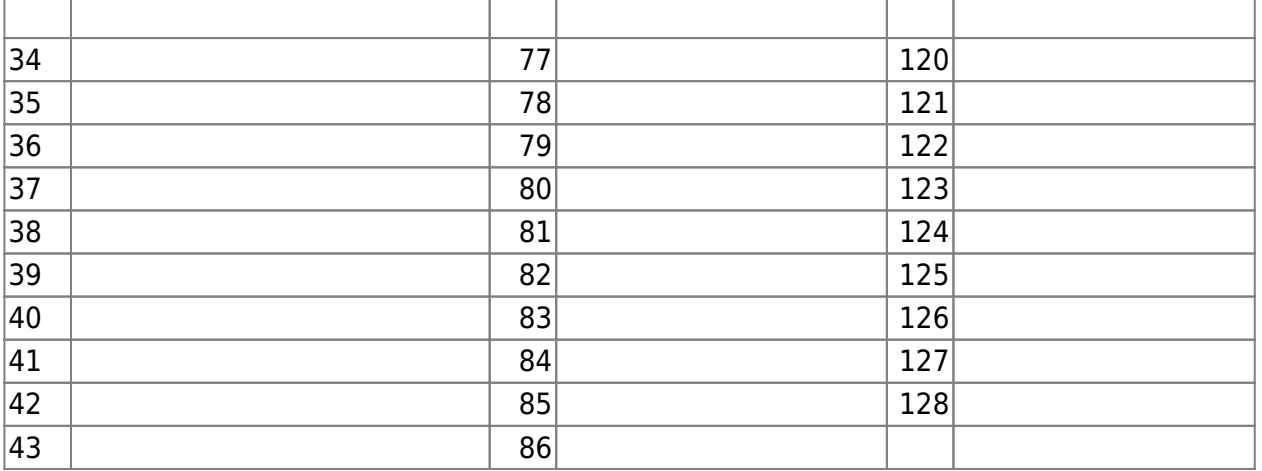

- $\begin{array}{ccc} \sqrt{2} & \sqrt{2} & \sqrt{2} \\ \sqrt{2} & \sqrt{2} & \sqrt{2} \\ \sqrt{2} & \sqrt{2} & \sqrt{2} \\ \sqrt{2} & \sqrt{2} & \sqrt{2} \\ \sqrt{2} & \sqrt{2} & \sqrt{2} \\ \sqrt{2} & \sqrt{2} & \sqrt{2} \\ \sqrt{2} & \sqrt{2} & \sqrt{2} \\ \sqrt{2} & \sqrt{2} & \sqrt{2} \\ \sqrt{2} & \sqrt{2} & \sqrt{2} \\ \sqrt{2} & \sqrt{2} & \sqrt{2} \\ \sqrt{2} & \sqrt{2} & \sqrt{2} \\ \sqrt{2} & \sqrt{2} & \sqrt{$  $\bullet$
- 
- : 新しいバンド ります。  $\bullet$  $\circ$
- $(1)$  and  $(1)$  in  $(1)$  in  $(1)$  in  $(1)$  in  $(1)$  in  $(1)$  in  $(1)$  in  $(1)$  in  $(1)$  in  $(1)$  in  $(1)$  in  $(1)$  in  $(1)$  in  $(1)$  in  $(1)$  in  $(1)$  in  $(1)$  in  $(1)$  in  $(1)$  in  $(1)$  in  $(1)$  in  $(1)$  in  $(1)$  in  $(1)$

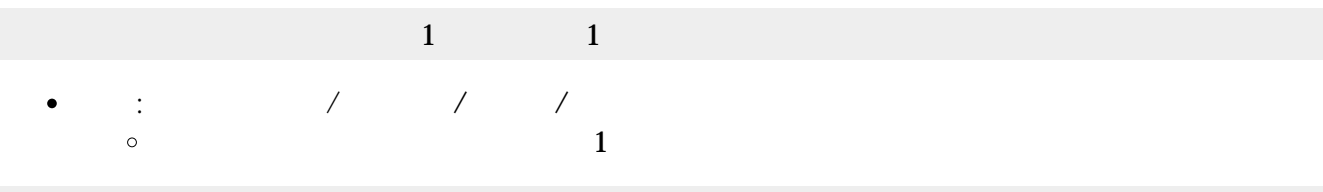

## $\overline{1}$

- $\bullet$ **演奏** : バンド 演奏します。  $\circ$
- 
- $\bullet$  : 演奏 るのを ちます。  $\circ$
- $\bullet$ **クリア** : バンド メンバー(楽器/メロディ/コード/ドラム)をすべて します。  $\circ$ (例)「マイバンド」 追加された楽器/メロディ/コード/ドラム メンバーをすべて
- **テンポ** : 演奏する速度 指定します。標準は88です。  $\bullet$  $\circ$  $100$

100

https://dolittle.eplang.jp/ Printed on 2025/04/05 05:52

From:  $h$ ttps://dolittle.eplang.jp/ -

Permanent link: **[https://dolittle.eplang.jp/ref\\_music33?rev=1578261492](https://dolittle.eplang.jp/ref_music33?rev=1578261492)**

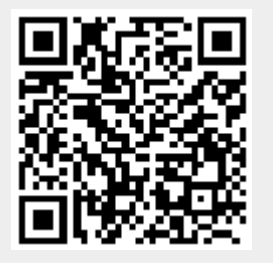

Last update: **2020/01/06 06:58**